EEL 4712 Name: Midterm 2 – Spring 2013 **VERSION 1**

UFID: <u>UFID: Sand Contract Contract Contract Contract Contract Contract Contract Contract Contract Contract Contract Contract Contract Contract Contract Contract Contract Contract Contract Contract Contract Contract Contra</u>

Sign your name here if you would like for your test to be returned in class:

\_\_\_\_\_\_\_\_\_\_\_\_\_\_\_\_\_\_\_\_\_\_\_\_\_\_\_\_\_\_\_\_\_\_\_\_\_\_\_\_\_\_\_\_\_\_\_\_\_\_

**IMPORTANT:** 

• Please be neat and write (or draw) carefully. If we cannot read it with a reasonable effort, it is assumed wrong.

• **As always, the best answer gets the most points.**

## **COVER SHEET:**

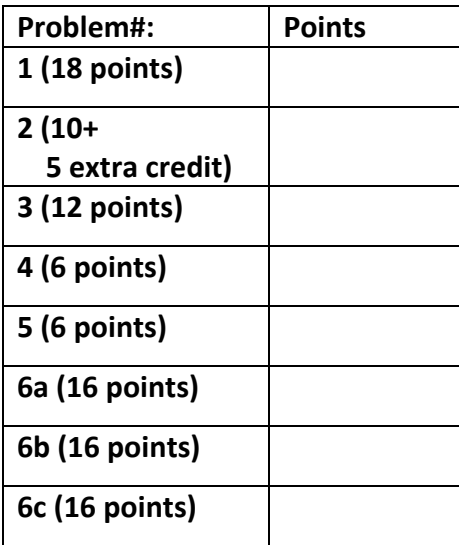

**Total:**

**Regrade Info:**

**ENTITY** \_entity\_name **IS**  PORT(\_\_input\_name, \_\_input\_name : IN STD\_LOGIC; \_\_input\_vector\_name : IN STD\_LOGIC\_VECTOR(\_\_high downto \_\_low); \_\_bidir\_name, \_\_bidir\_name : INOUT STD\_LOGIC; output\_name, \_\_output\_name : OUT STD\_LOGIC); **END** entity name;

**ARCHITECTURE** a OF entity name IS SIGNAL \_\_signal\_name : STD\_LOGIC; BEGIN

-- Process Statement

-- Concurrent Signal Assignment

-- Conditional Signal Assignment

-- Selected Signal Assignment

-- Component Instantiation Statement

**END** a;

\_\_instance\_name: \_\_component\_name **PORT MAP** (\_\_component\_port => \_\_connect\_port, \_\_component\_port => \_\_connect\_port);

## **WITH** \_\_expression **SELECT**

\_\_signal <= \_\_expression WHEN \_\_constant\_value,

\_\_expression WHEN \_\_constant\_value,

\_\_expression WHEN \_\_constant\_value,

\_\_expression WHEN \_\_constant\_value;

\_\_signal <= \_\_expression **WHEN** \_\_boolean\_expression ELSE

\_\_expression **WHEN** \_\_boolean\_expression ELSE

\_\_expression;

**IF** expression THEN \_\_statement; statement; ELSIF expression THEN \_\_statement; statement; ELSE \_\_statement; \_\_statement; **END IF;** 

**CASE** \_\_expression IS WHEN \_\_constant\_value => \_\_statement; statement; WHEN \_\_constant\_value => \_\_statement; statement; WHEN OTHERS => \_\_statement; statement; **END CASE**;

<generate\_label>: FOR <loop\_id> IN <range> **GENERATE** -- Concurrent Statement(s) END GENERATE;

**type** \_\_identifier is *type\_definition*;

**subtype** \_\_identifier is *subtype\_indication;*

1) a. (6 points) For a VGA resolution of 800x600 and a pixel clock of 40 MHz, the h\_sync pulse takes 3.2 us. Assuming you have a counter that starts counting at the beginning of the h\_sync pulse, what count should represent the end of the h\_sync pulse? Show your work.

b. (6 points) The Cyclone III EP3C16 has 56 M9k block RAMs, which each contain 9,000 bits. Show whether or not it is possible to store a 640x480 12‐bit image in the available block RAM. Assume the individual block RAMs can be combined to form larger memories. No points will be given unless the work is shown.

c. (6 points) The ROM used in lab6 had a 1‐cycle read latency. Consider a situation where the image is stored in off-chip SRAM that has a read latency of 20 cycles. Explain how the rest of the VGA circuit should be modified to account for this increased latency.

2) (15 points) Identify the violations of the *synthesis coding guidelines* in the following 2‐process FSM. Be sure to explain the violation and state if the violation is related to sequential or combinational logic. See the comments for the purpose of each region of code.

```
architecture PROC2 of FSM is 
   type STATE_TYPE is (STATE_0, STATE_1, STATE_2); 
   signal state, next_state : STATE_TYPE; 
begin 
   -- state register 
  process(clk, rst) 
   begin 
   if (statall = '0') then
      if (rst = '1') then
        state <= STATE 0;
      elsif(clk'event and clk = '1') then
        state <= next_state; 
       end if; 
    end if; 
   end process; 
   -- next-state combinational logic 
   process(en) 
   begin 
     case state is 
      when STATE 0 =>
        output \leq "001";
        if (en = '1') then
         next state <= STATE 1;
        end if;when STATE 1 =>
         output <= "010"; 
        if (en = '1') then
           next_state <= STATE_2; 
         end if; 
      when STATE 2 =>
         output <= "100"; 
        if (en = '1') then
          next_state <= STATE 0;
        end if;
      when others \Rightarrow null;
    end case; 
  end process; 
end PROC2;
```
3) (12 points) Assume you are given an FPGA that consists of the following CLB structures:

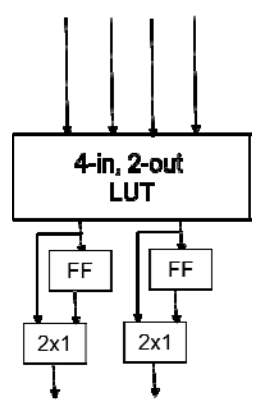

Map the following circuit onto these CLBs by drawing rectangles to represent CLBs. Use the minimum number of CLBs.

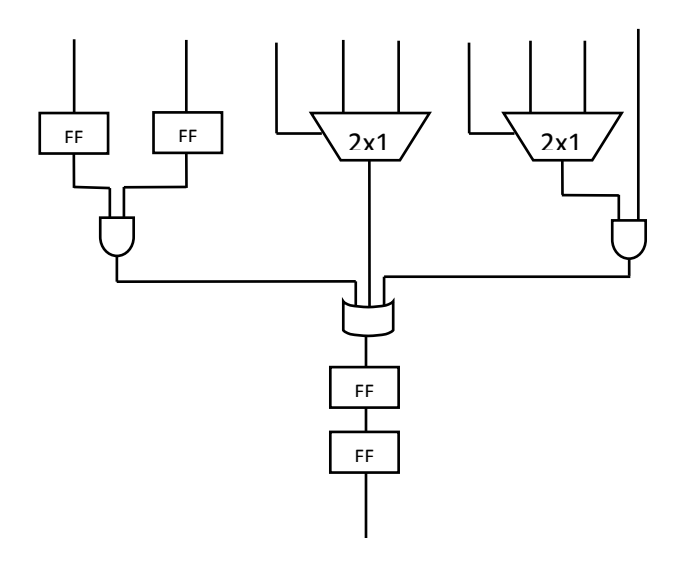

4) (6 points) Show the sequence of FPGA resources that establish a connection between two CLBs that are placed far apart on the FPGA.

5) (6 points) Name two resources other than CLBs that commercial FPGAs include in the fabric. Do not list routing resources.

6) a. (16 points) Create an FSMD that implements the following pseudo‐code. **Do not write VHDL and instead leave the FSMD in graphical form** (i.e., state machine with corresponding operations in each state). Make sure to specify all operations and state transitions. Note that *input, output*, *go*, and *done* are I/O.

```
Inputs: go, input 
Outputs: output, done 
done = 0; // reset values for outputs 
output = 0; // reset values for outputs 
while (1) { 
       while (go == 0); 
       done = 0; 
       input_reg = input; // Store input in a register. 
       i = 0;do { 
               sqr = i * i; i ++; 
        } 
       while (sqr < input_reg);
       output = i-1; 
       done = 1;while (go == 1); 
}
```
b. (16 points) For the same pseudo‐code, create a datapath capable of executing the code (ignore the controller in this step). Make sure to show all control signals (i.e., mux select signals, register load signals, comparator output signals). Make sure to include a register for *input, output,* and *done* in addition to other registers you might need. To make things easier, I don't recommend sharing resources. **Do not write any code, just show the datapath.** If you do any non‐obvious optimization, make sure to explain.

c. (16 points) For the datapath in the previous step, draw an FSM capable of controlling the datapath to perform the pseudo‐code. In each state of the FSM, show the values of your control signals from the previous step that configure the datapath to do the corresponding operations. Hint: to save yourself time, try to use the same states as the FSMD, and just change the operations to the corresponding control signals. **Do not write any VHDL code, just show the FSM and control signals. Be sure to mention default signal values to save space.**